### МУНИЦИПАЛЬНОЕ АВТОНОМНОЕ ОБЩЕОБРАЗОВАТЕЛЬНОЕ УЧРЕЖДЕНИЕ ГОРОДА КАЛИНИНГРАДА СРЕДНЯЯ ОБЩЕОБРАЗОВАТЕЛЬНАЯ ШКОЛА № 50

Рассмотрена на педагогическом совете Протокол № 1 от 30.08.2023 г.

«Утверждаю» \_\_\_\_\_\_\_\_\_\_ / Т. С. Батурина/ Директор МАОУ СОШ № 50 Приказ № от 30.08.2023 г.

# **РАБОЧАЯ ПРОГРАММА**

### по ИНФОРМАТИКЕ

для 1 класса начального общего образования

на 2023-2024 учебный год

Составитель: Павлова Марина Александровна, учитель начальных классов

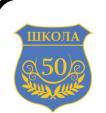

 ДОКУМЕНТ ПОДПИСАН ЭЛЕКТРОННОЙ ПОДПИСЬЮ

Сертификат: 5F3BA69CF46E545DAAA6AC65E7D10C79 **Владелец: БАТУРИНА ТАТЬЯНА СТАНИСЛАВОВНА** Действителен: с 25.04.2023 до 18.07.2024

Калининград 2023

# Оглавление

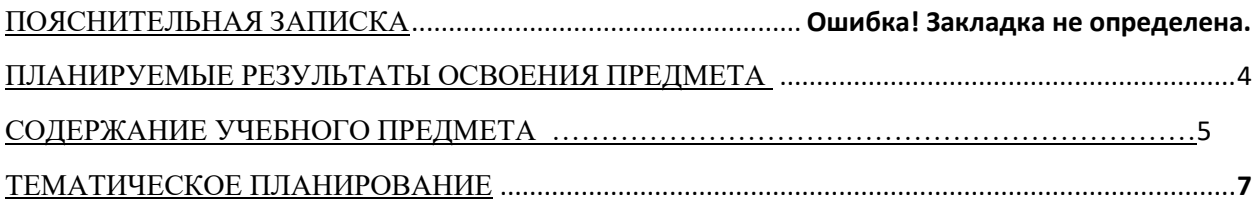

Программа по информатике разработана в соответствии с требованиями федерального государственного образовательного стандарта начального общего образования, а также основной образовательной программой начального общего образования.

Программа разработана с учётом особенностей первой ступени общего образования, а также возрастных и психологических особенностей младшего школьника. При разработке программы учитывались разброс в темпах и направлениях развития детей, индивидуальные различия в их познавательной деятельности, восприятии, внимании, памяти, мышлении, моторике и т. п. Образование в начальной школе является базой, фундаментом последующего образования, поэтому важнейшая цель начального образования сформировать у учащихся комплекс универсальных учебных действий, обеспечивающих способность к самостоятельной учебной деятельности, т. е. умение учиться. В соответствии со Стандартом целью реализации ООП является обеспечение планируемых образовательных результатов трёх групп: личностных, метапредметных и предметных. Программа по информатике нацелена на достижение результатов всех этих трёх групп. При этом в силу специфики учебного предмета особое место в программе занимает достижение результатов, касающихся работы с информацией. Важнейшей целью ориентиром изучения информатики в школе является воспитание и развитие качеств личности, отвечающих требованиям информационного общества, в частности приобретение учащимися информационной и коммуникационной компетентности. Многие составляющие ИКТ компетентности входят и в структуру комплекса универсальных учебных действий. Таким образом, часть предметных результатов образования в курсе информатики входят в структуру метапредметных, т.е. становятся непосредственной целью обучения и отражаются в содержании изучаемого материала. При этом в содержании курса информатики для начальной школы значительный объём предметной части имеет пропедевтический характер. В результате удельный вес метапредметной части содержания курса начальной школы оказывается довольно большим (гораздо больше, чем у любого другого курса в начальной школе). Поэтому курс информатики в начальной школе имеет интегративный, межпредметный характер. Он призван стать стержнем всего начального образования в части формирования ИКТ компетентности и универсальных учебных действий.

Главная *цель* данного курса информатики – развивая логическое, алгоритмическое и системное мышление, создавать предпосылку успешного освоения инвариантных фундаментальных знаний и умений в областях, связанных с информатикой, которые вследствие непрерывного обновления и изменения аппаратных и программных средств выходят на первое место в формировании научного информационно-технологического потенциала общества.

Важная цель данного курса в формирование у учащихся *информационной культуры*, многие элементы которой должны войти именно в начальное образование. Информационная культура – это система общих знаний, представлений, взглядов, установок, стереотипов поведения, позволяющих человеку правильно строить свое поведение в информационной области: искать информацию в нужном месте, воспринимать, собирать, представлять и передавать ее нужным образом. Это понятие находится в ряду таких понятий, как художественная культура, культура поведения и т. п. К информационной культуре относится умение пользоваться источниками информации – справочниками, словарями, энциклопедиями, расписанием поездов и программой телевизионных передач и др. К ней же можно отнести и умение вести телефонный разговор, и умение смотреть (и не смотреть) телевизор, и умение записать свой адрес и вести записную книжку.

*Задачи* изучения курса – научить ребят:

- работать в рамках заданной среды по четко оговоренным правилам;

- ориентироваться в потоке информации: просматривать, сортировать, искать необходимые сведения;

- читать и понимать задание, рассуждать, доказывать свою точку зрения;

- работать с графически представленной информацией: таблицей, схемой и т. п.;

- планировать собственную и групповую работу, ориентируясь на поставленную цель, проверять и корректировать планы;

- анализировать языковые объекты;

- использовать законы формальной логики в мыслительной деятельности.

#### **МЕСТО УЧЕБНОГО КУРСА «ИНФОРМАТИКА» В УЧЕБНОМ ПЛАНЕ**

В соответствии с Федеральным государственным образовательным стандартом начального общего образования учебный предмет «Информатика» входит в предметную область «Математика и информатика». Содержание предмета «Информатика» структурировано как система тематических модулей и входит в учебный план 1 класса программы начального общего образования в объёме одного учебного часа в неделю. На изучение информатики в 1 классе отводится 1 час в неделю, всего 33часа.

### **СОДЕРЖАНИЕ УЧЕБНОГО ПРЕДМЕТА**

#### *I. Правила игры*

Правила работы с учебником (листами определений и задачами) и рабочей тетрадью, а также тетрадью проектов. Техника безопасности и гигиена при работе с компьютером. Правила работы с компьютерными составляющими курса: работа с собственным портфолио на сайте, с компьютерными уроками.

#### *II. Базисные объекты и их свойства*

Основные объекты курса: фигурки, бусины, буквы и цифры. Свойства основных объектов: цвет, форма, ориентация на листе. Одинаковые и разные объекты (одинаковость и различие, по-разному определяемое на разных видах объектов: фигурках, буквах и цифрах, бусинах). Допустимые действия с основными объектами в бумажном учебнике: раскрась, обведи, соедини, нарисуй в окне, вырежи и наклей в окно. Совокупность объектов, в которой все объекты разные (нет двух одинаковых). Допустимые действия с основными объектами в компьютерных задачах: раскрась, обведи, соедини, положи в окно, напечатай в окне.

#### *III. Цепочка*

Понятие о цепочке как о конечной последовательности элементов. Одинаковые и разные цепочки. Общий порядок элементов в цепочке – понятия: *первый*, *второй*, *третий* и т. п., *последний*, *предпоследний*. Частичный порядок элементов цепочки – понятия: *следующий / предыдущий*, *идти раньше / идти позже*, *второй перед*, *третий после* и т. п. Понятия *перед каждой* и *после каждой* для элементов цепочки. Длина цепочки как число объектов в ней. Цепочка цепочек – цепочка, состоящая из цепочек. Цепочка слов, цепочка чисел. Операция склеивания цепочек. Шифрование как замена каждого элемента цепочки на другой элемент или цепочку из нескольких.

#### *IV. Мешок*

Понятие *мешка* как неупорядоченного конечного мультимножества. Одинаковые и разные мешки. Мешок бусин цепочки. Перебор элементов мешка (понятия *все / каждый*). Понятия *есть / нет / всего в мешке*. Классификация объектов по одному и по двум признакам. Одномерная и двумерная таблица для мешка. Операция склеивания мешков цепочек (декартово произведение).

## **ПЛАНИРУЕМЫЕ ОБРАЗОВАТЕЛЬНЫЕ РЕЗУЛЬТАТЫ**

### *Личностные результаты*

*Создание условий для формирования следующих умений:*

- положительно относиться к учению;

- проявлять интерес к содержанию предмета информатика;

- принимать одноклассников, помогать им, отзываться на помощь от взрослого и детей;

- чувствовать уверенность в себе, верить в свои возможности;

- самостоятельно определять и объяснять свои чувства и ощущения, возникающие в результате наблюдения, рассуждения, обсуждения, самые простые и общие для всех людей правила поведения (основы общечеловеческих нравственных ценностей);

- с помощью учителя планировать предстоящую практическую деятельность;

- под контролем учителя выполнять предлагаемые задания.

### *Метапредметные результаты*

*Регулятивные универсальные учебные действия:*

- с помощью учителя учиться определять и формулировать цель деятельности на уроке;

- учиться проговаривать последовательность действий на уроке;

- учиться высказывать свое предположение (версию) на основе работы с иллюстрацией учебника;

- учиться совместно с учителем и другими учениками давать эмоциональную оценку деятельности класса на уроке.

*Познавательные универсальные учебные действия:*

- с помощью учителя анализировать предлагаемое задание, отличать новое от уже известного;

- ориентироваться в материале на страницах учебника;

- находить ответы на предлагаемые вопросы, используя учебник, свой жизненный опыт и информацию, полученную на уроке; пользоваться памятками;

- делать выводы о результате совместной работы всего класса;

- преобразовывать информацию из одной формы в другую.

*Коммуникативные универсальные учебные действия:*

- учиться слушать и слышать учителя и одноклассников, совместно обсуждать предложенную или выявленную проблему.

#### *Предметные результаты (по разделам)*

#### *1. ИКТ-компетентность.*

*Учащиеся должны знать:*

- знать и понимать правила работы на обычном и на проектном уроке;

- иметь представление об условии задачи как системе ограничений;

- иметь представление о необходимости самостоятельной проверки правильности своего решения.

*Учащиеся должны уметь:*

- правильно работать с учебником (листами определений и задачами), тетрадью, а также с материалами к проектам.

#### *2. Базисные объекты и их свойства.*

*Учащиеся должны знать:*

- иметь представление о свойствах базисных объектов.

*Учащиеся должны уметь:*

- искать одинаковые объекты, в том числе в большом массиве;

- строить совокупность заданной мощности, в которой все объекты разные (бусины, буквы, цифры и др.)

- правильно выполнять все допустимые действия с базисными объектами (обведи, соедини, пометь галочкой и пр.);

- проверять перебором выполнение заданного единичного или двойного условия для объектов совокупности (мощностью до 25 объектов).

- в компьютерных залачах: сравнивать объекты наложением: при помоши сравнения наложением находить пару одинаковых, наименьшую, наибольшую фигурку по указанному параметру.

#### 3. Пепочка.

Учашиеся должны знать:

- иметь представление о цепочке как о конечной последовательности элементов;

- знать все понятия, относящиеся к общему и частичному порядку объектов в цепочке;

- иметь представление о длине цепочки и о цепочке цепочек;

- иметь представление об индуктивном построении цепочки;

- иметь представление о процессе шифрования и дешифрования конечных цепочек небольшой длины (слов).

Учашиеся должны уметь:

- строить и достраивать цепочку по системе условий;

- выделять одинаковые и разные цепочки из набора;

- выполнять операцию склеивания цепочек, строить и достраивать склеиваемые цепочки по заданному результату склеивания;

- оперировать порядковыми числительными, а также понятиями: последний, предпоследний, третий с конца и т. п., второй после, третий перед и т. п.;

- оперировать понятиями: следующий / предыдущий, идти раньше / идти позже;

- оперировать понятиями: после каждой бусины, перед каждой бусиной;

- строить цепочки по индуктивному описанию;

- строить цепочку по мешку ее бусин и заданным свойствам;

- шифровать и дешифровать слова с опорой на таблицу шифрования:

в компьютерных задачах: решать задачи по построению цепочки при помощи инструментов «цепочка» и «лапка» и библиотеки бусин.

#### 4. Мешок.

Учащиеся должны знать:

- иметь представление о мешке как неупорядоченной совокупности элементов;

- знать основные понятия, относящиеся к структуре мешка: есть в мешке, нет в мешке, есть три бусины, всего три бусины и пр.;

- иметь представление о мешке бусин цепочки;

- иметь представление о классификации объектов по 1-2 признакам.

Учащиеся должны уметь:

- организовывать полный перебор объектов (мешка);

- оперировать понятиями все / каждый, есть / нет / всего в мешке;

- строить и достраивать мешок по системе условий;

- проверять перебором выполнение заданного единичного или двойного условия для совокупности мешков (мощностью до 8 мешков).

- выделять из набора одинаковые и разные мешки;

- использовать и строить одномерные и двумерные таблицы для мешка;

выполнять операцию склеивания двух мешков цепочек, строить и достраивать склеиваемые мешки цепочек по заданному результату склеивания:

- сортировать объекты по одному и двум признакам;

- строить мешок бусин цепочки;

- в компьютерных задачах: решать задачи на построение мешка при помощи инструмента «лапка» и библиотеки бусин.

# ТЕМАТИЧЕСКОЕ ПЛАНИРОВАНИЕ

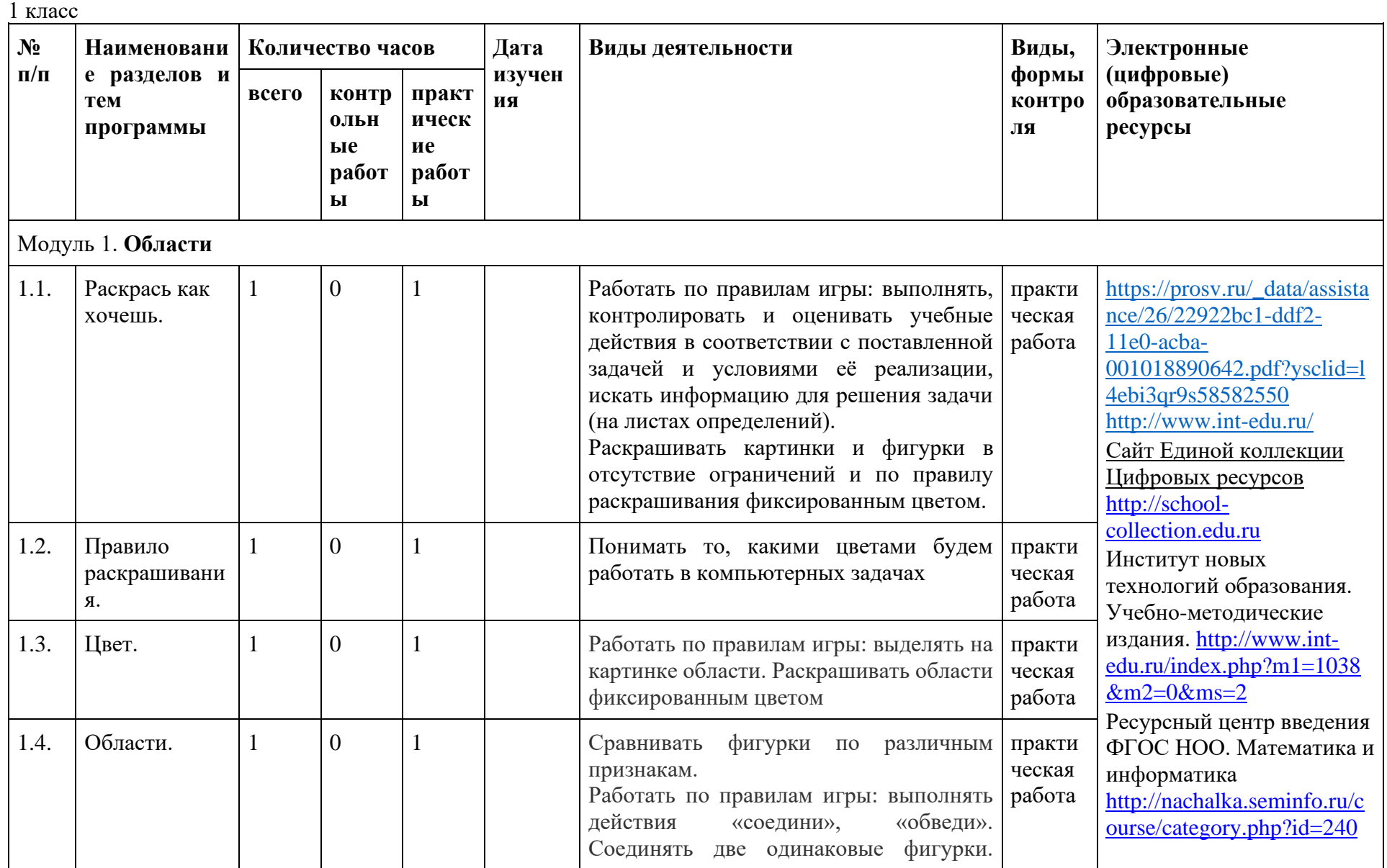

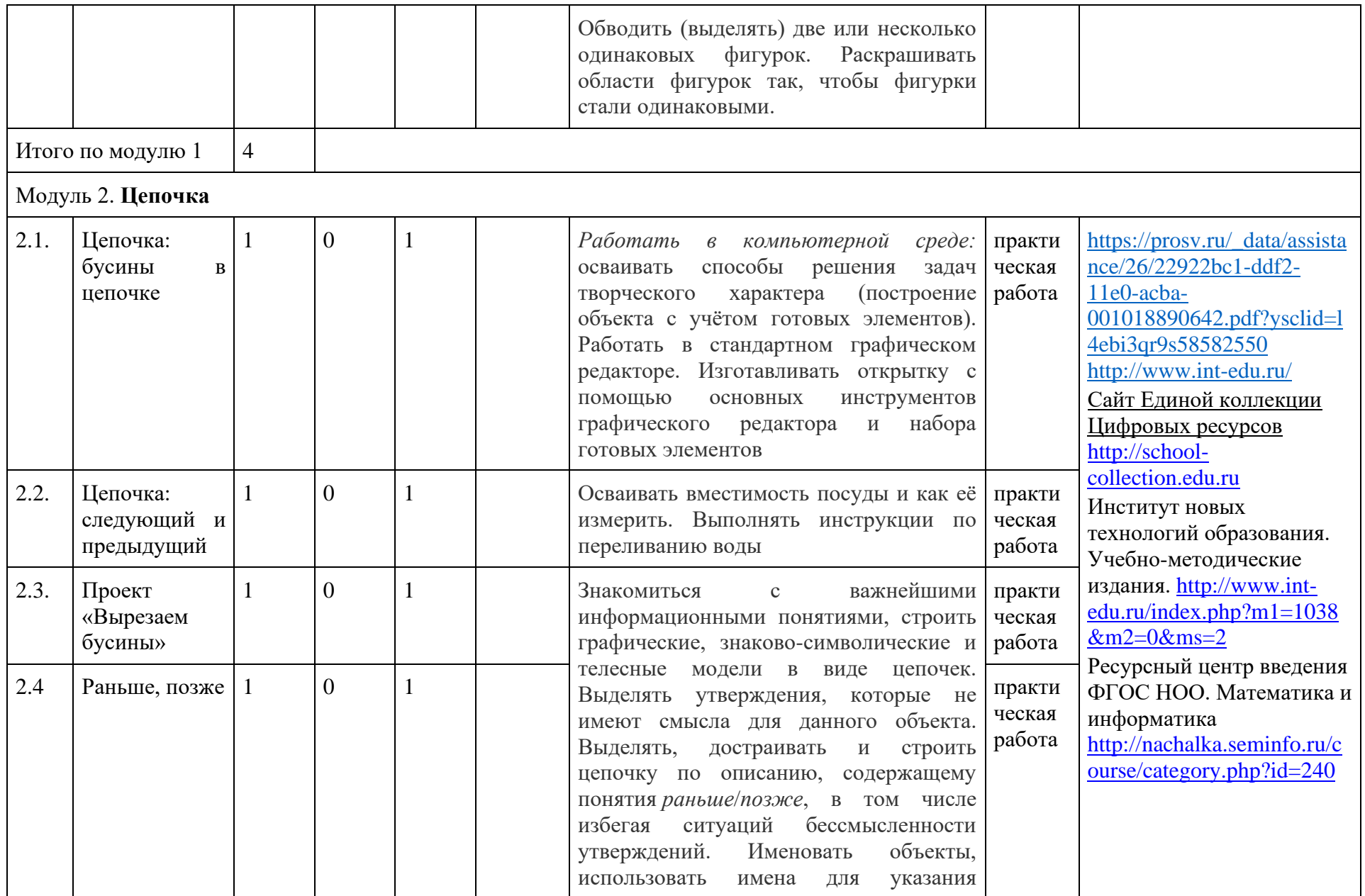

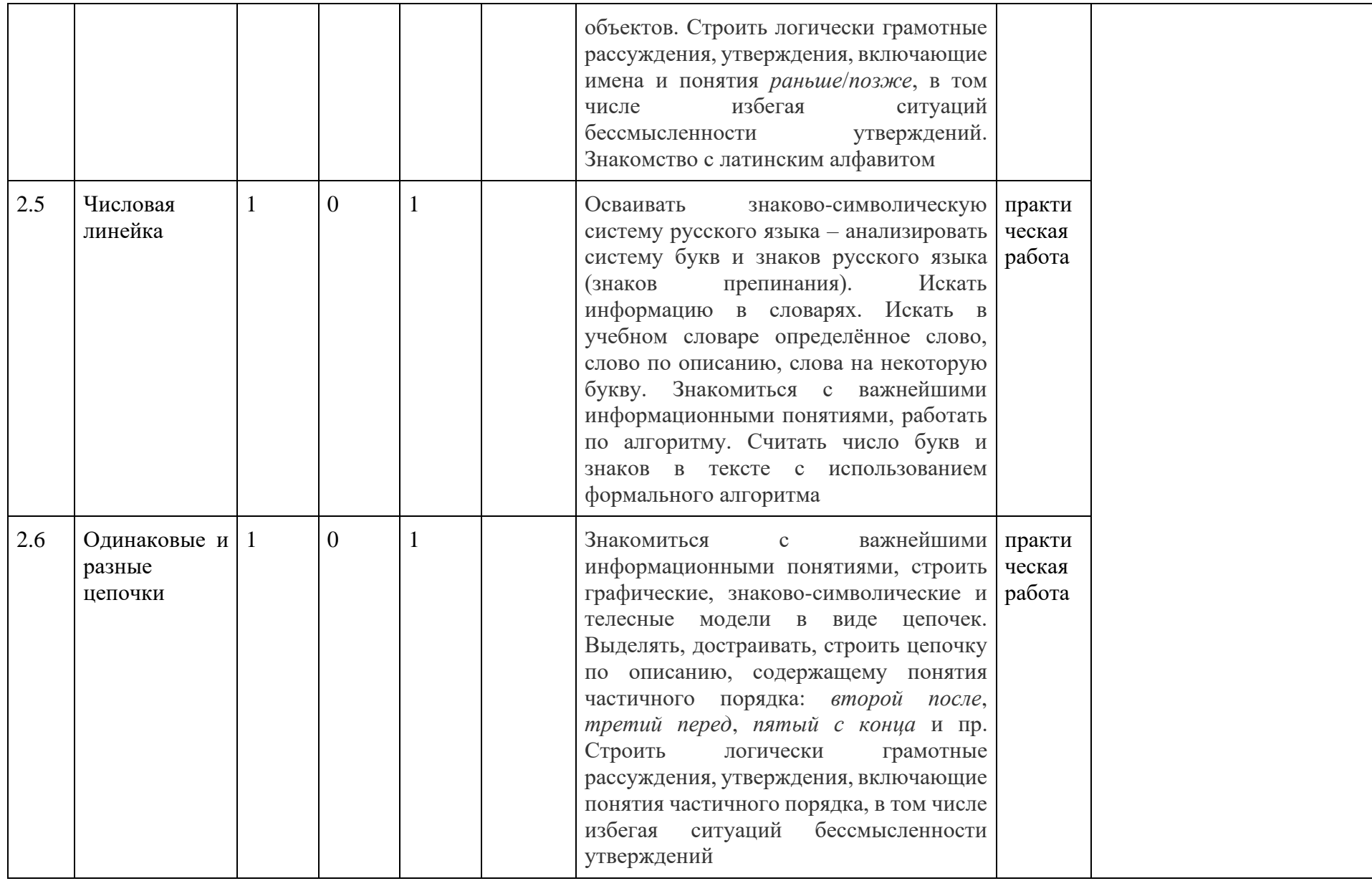

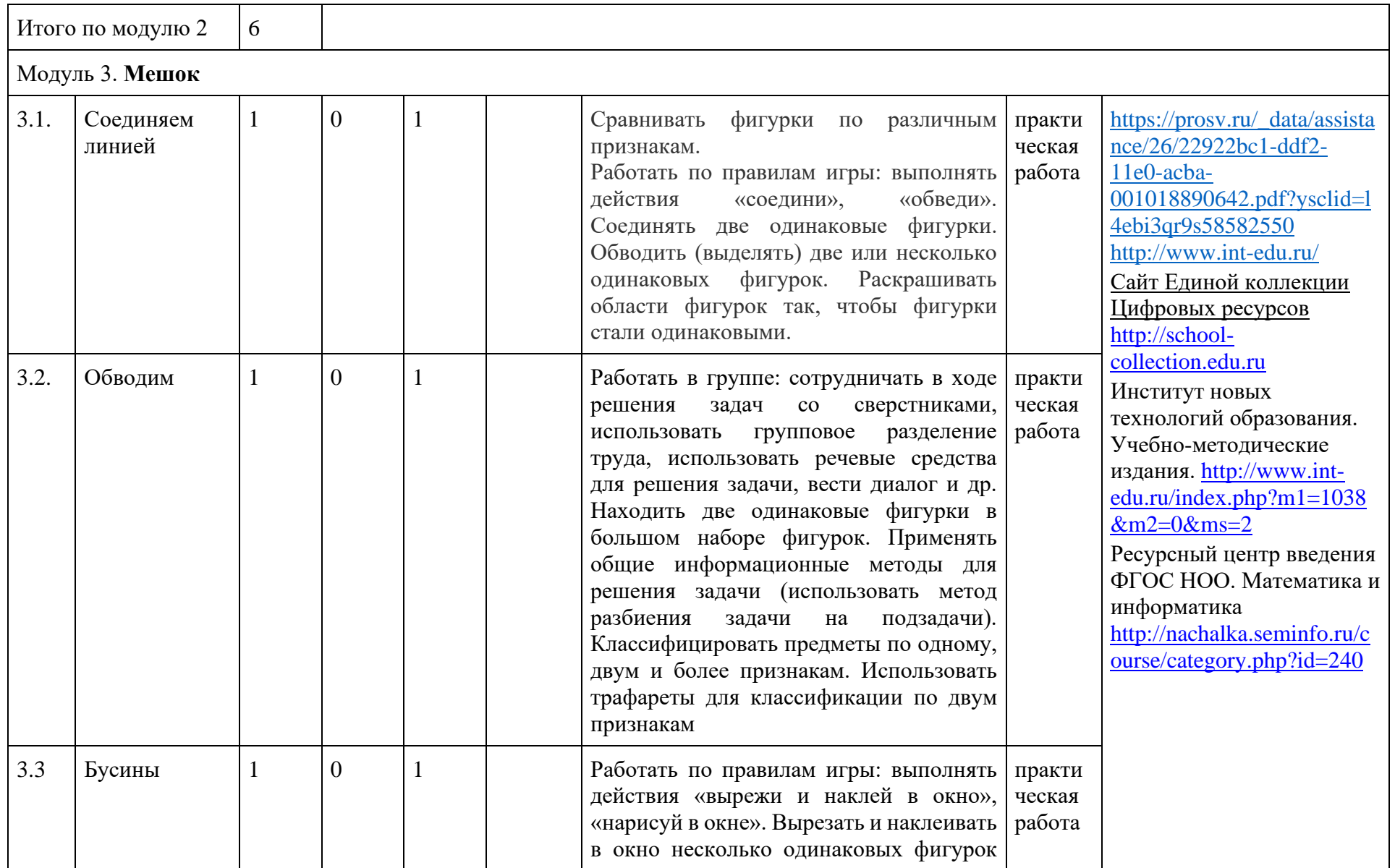

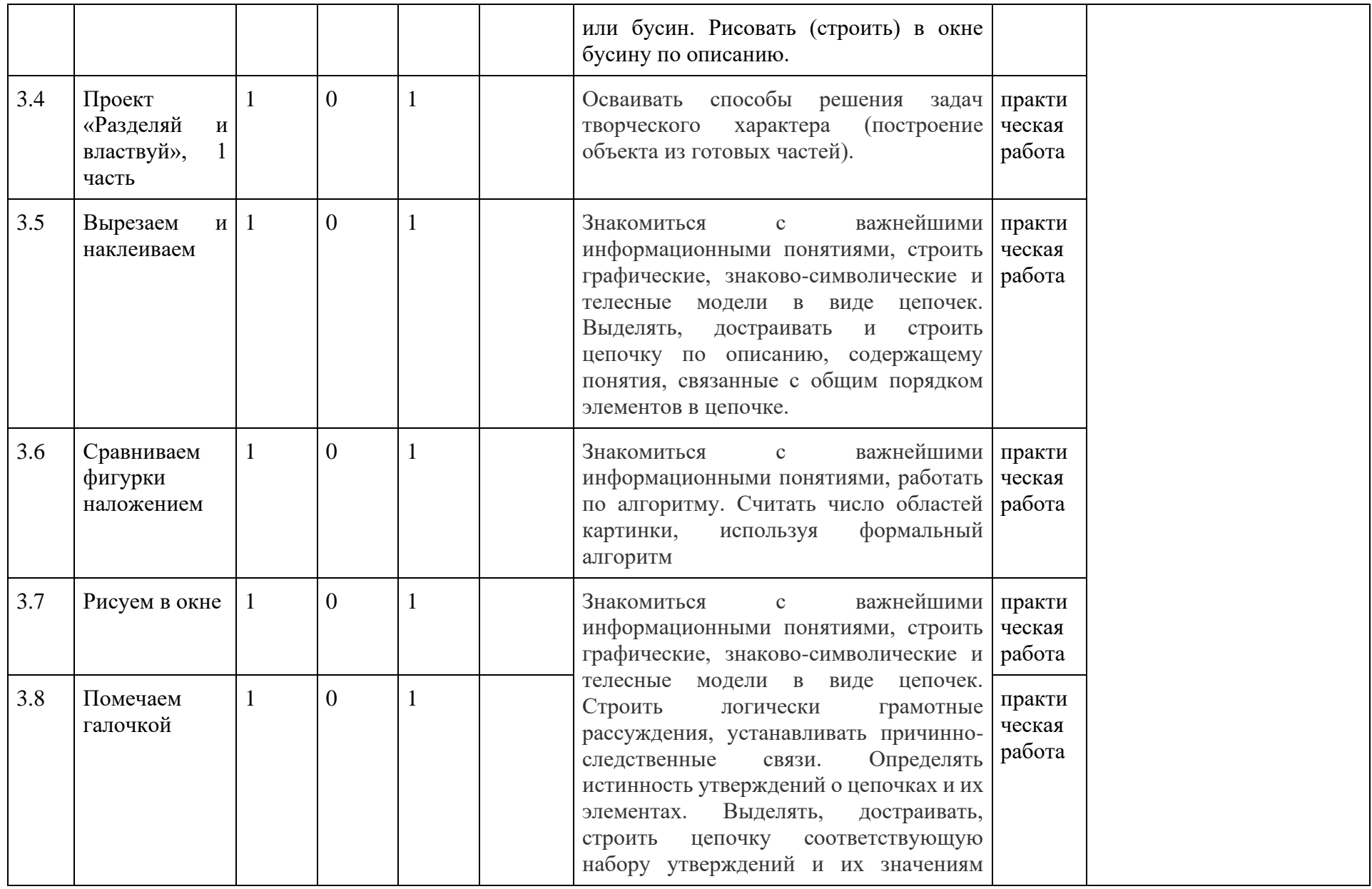

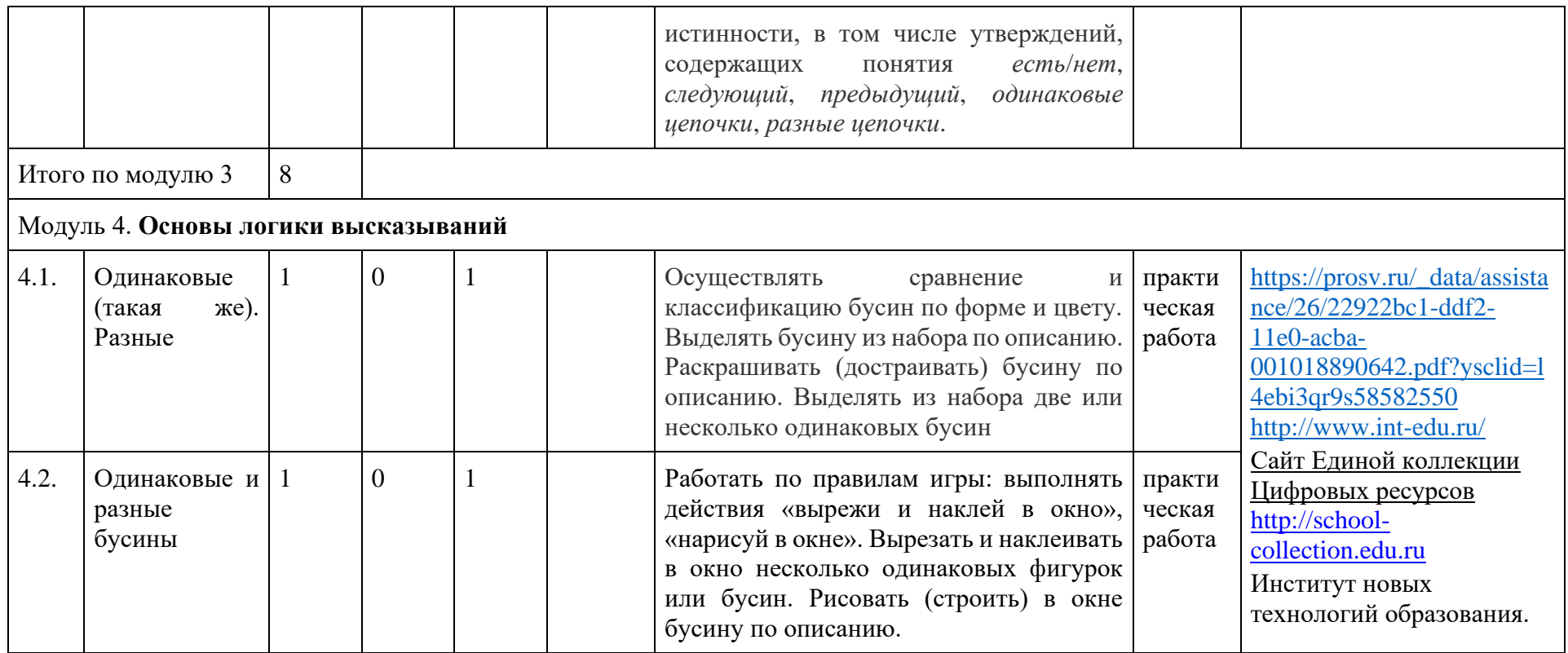

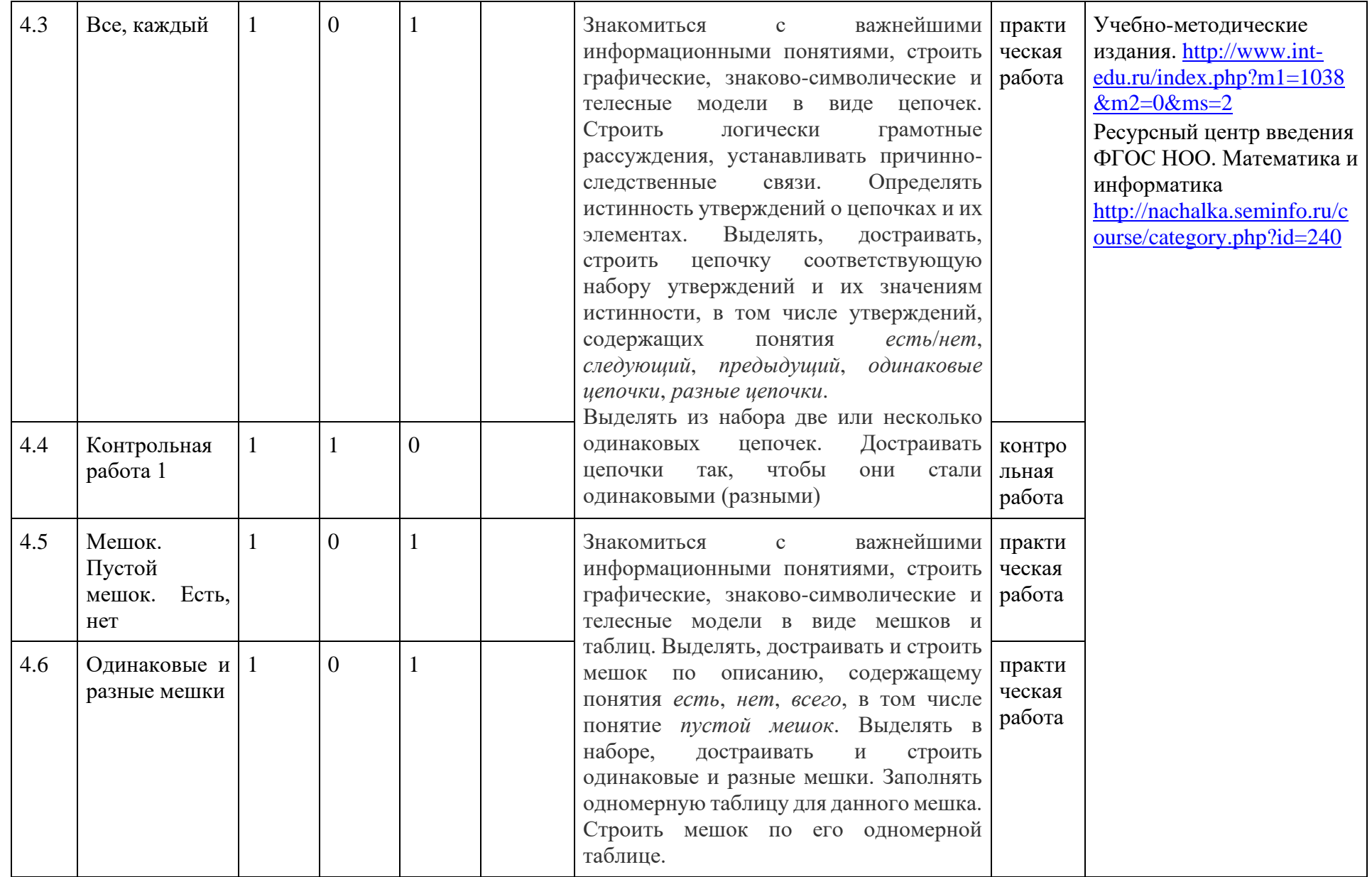

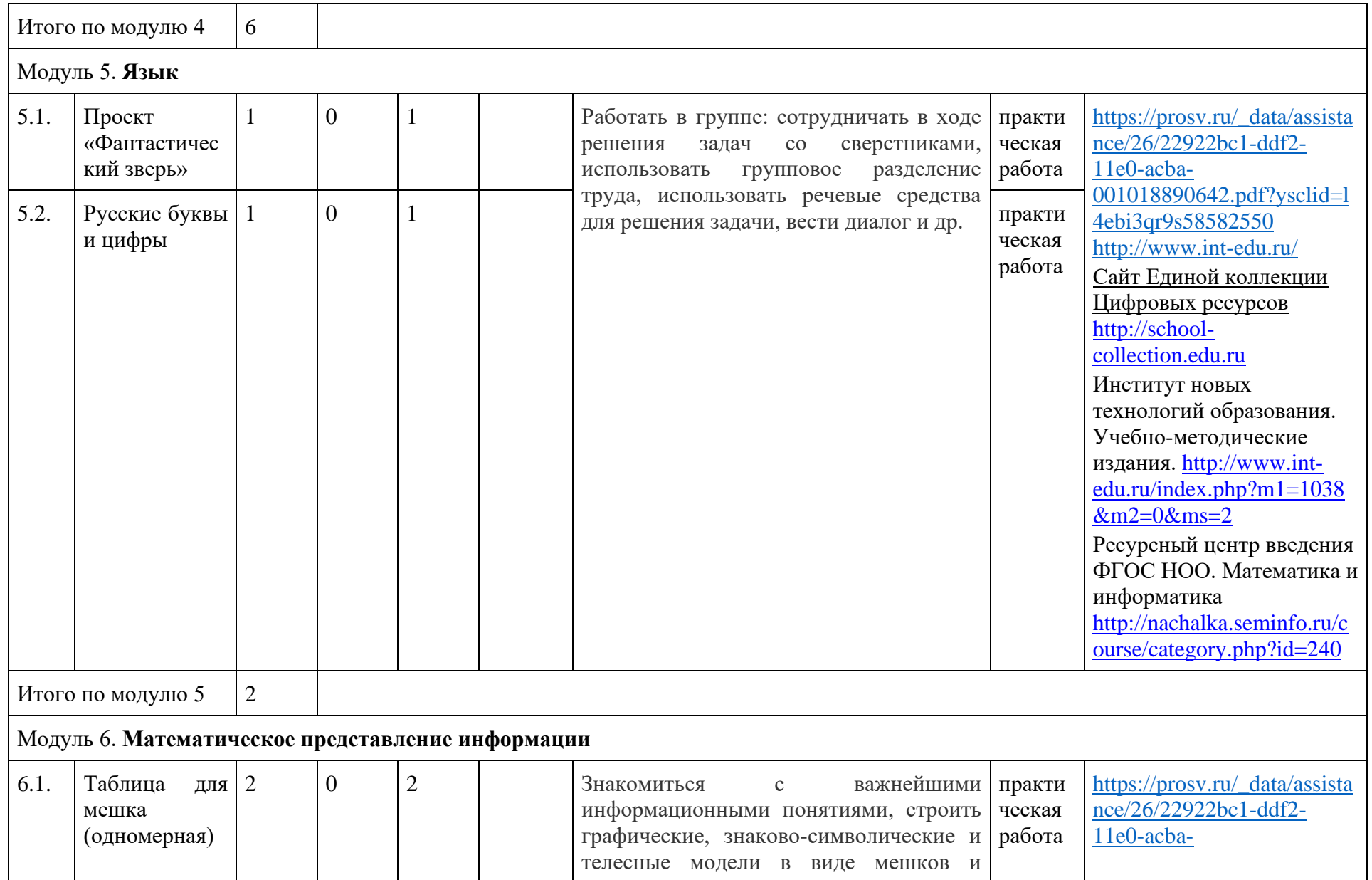

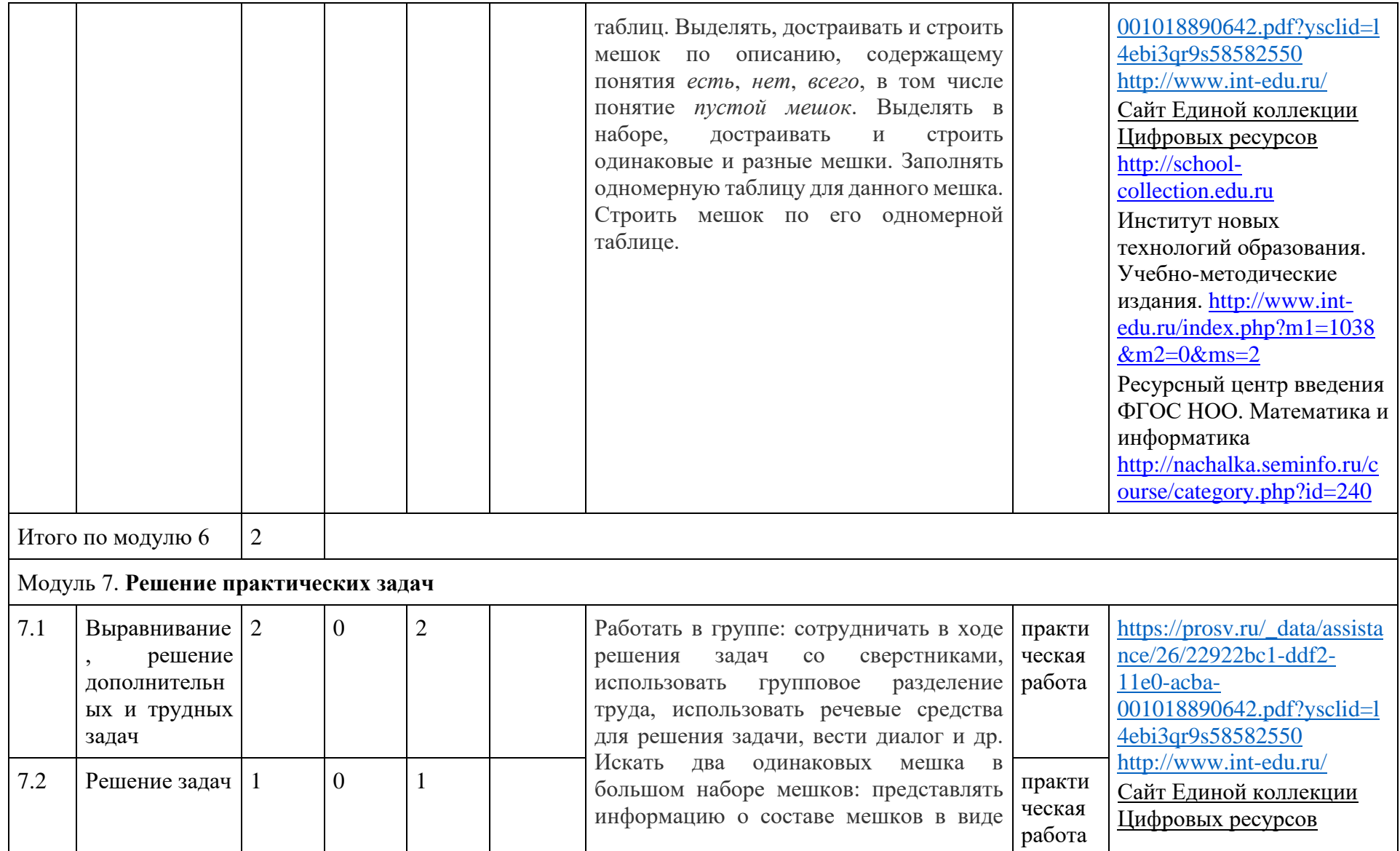

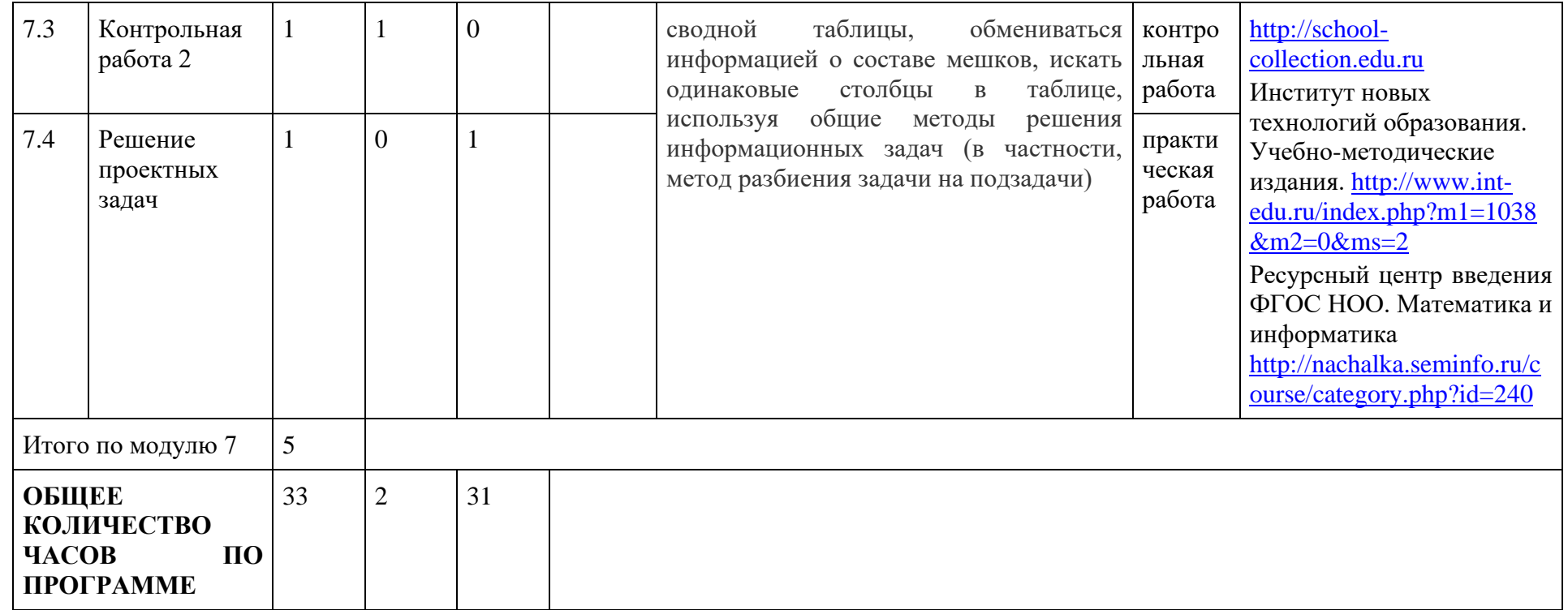

# ПОУРОЧНОЕ ПЛАНИРОВАНИЕ

1 класс

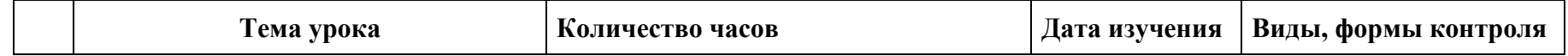

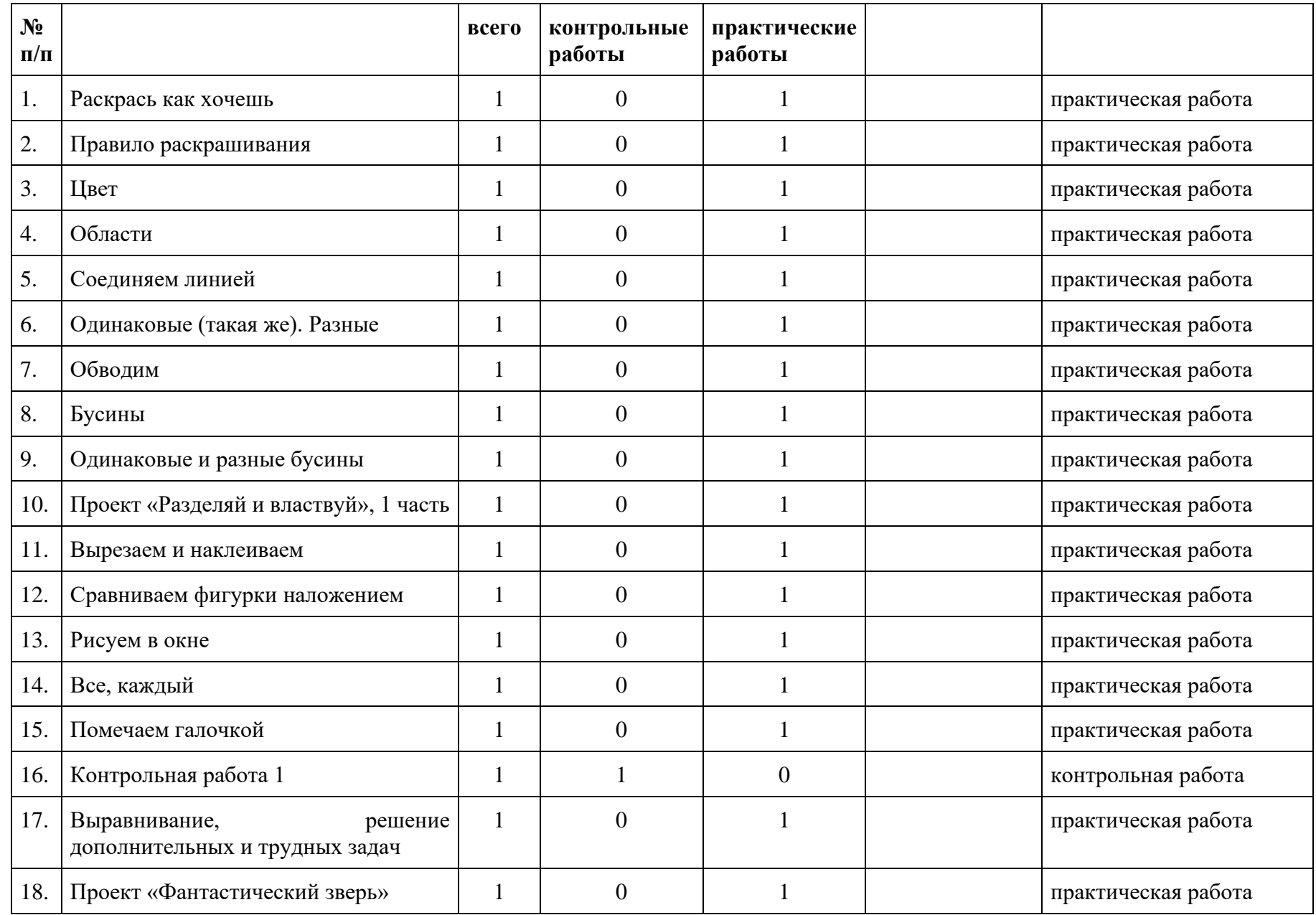

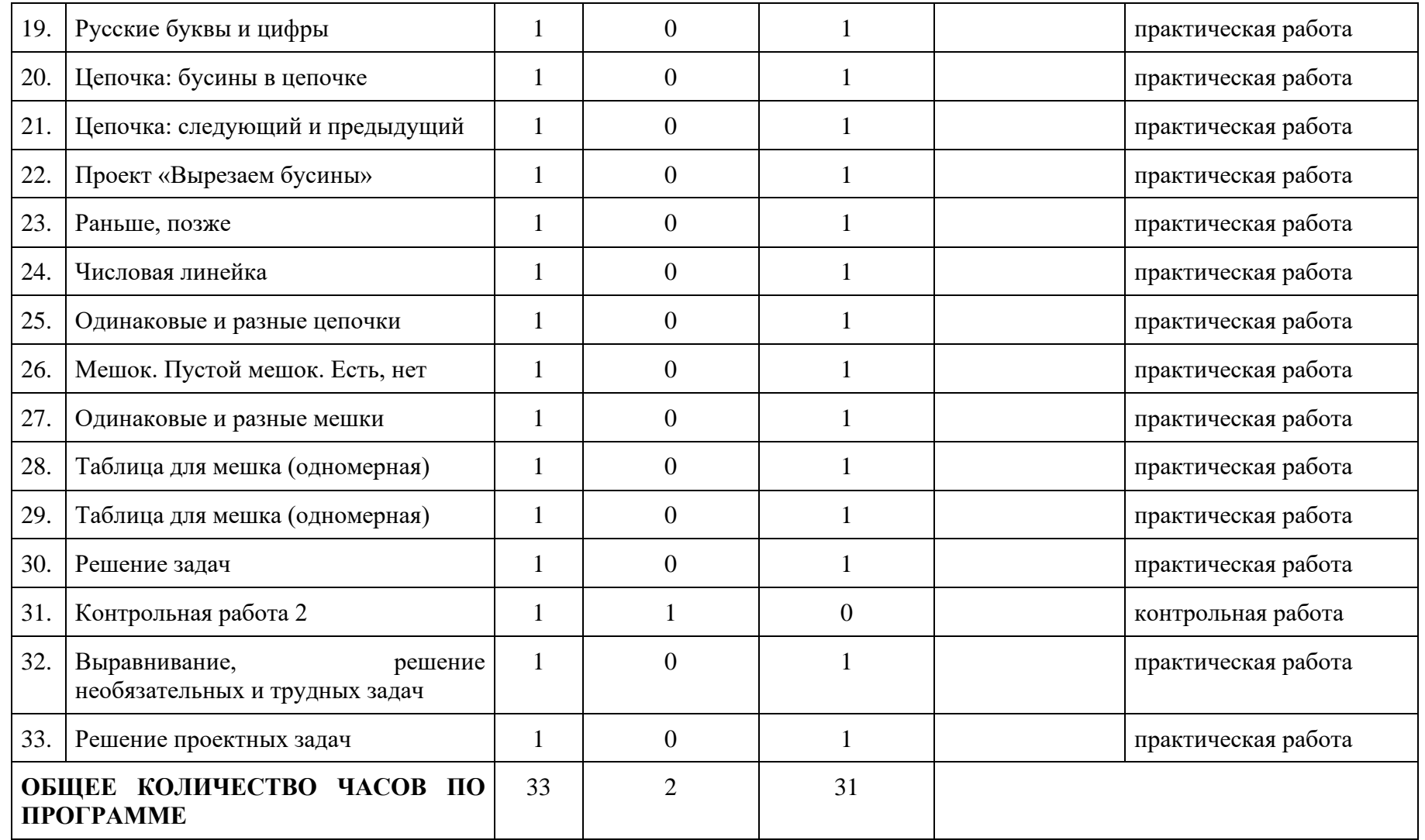

# **УЧЕБНО-МЕТОДИЧЕСКОЕ ОБЕСПЕЧЕНИЕ ОБРАЗОВАТЕЛЬНОГО ПРОЦЕССА**

# **ОБЯЗАТЕЛЬНЫЕ УЧЕБНЫЕ МАТЕРИАЛЫ ДЛЯ УЧЕНИКА**

1. Учебник для 1 класса Рудченко Т.А., Семёнов А.Л. / Под ред. Семёнова А.Л. «Информатика», изд-во «Просвещение»

2. Каждый учащийся на уроке должен иметь при себе стандартный набор письменных принадлежностей, а также набор фломастеров или карандашей 6 цветов, ножницы и клей.

## **МЕТОДИЧЕСКИЕ МАТЕРИАЛЫ ДЛЯ УЧИТЕЛЯ**

- 1. Учебник для 1 класса Рудченко Т.А., Семёнов А.Л. / Под ред. Семёнова А.Л. «Информатика», изд-во «Просвещение»
- 2. Книги для учителя для 1 класса Рудченко Т.А., Семёнов А.Л. / Под ред. Семёнова
- 3. Рабочая тетрадь 1 класса Рудченко Т.А., Семёнов А.Л. / Под ред. Семёнова
- 4. Тетрадь проектов 1 класса Рудченко Т.А., Семёнов А.Л. / Под ред. Семёнова

# **ЦИФРОВЫЕ ОБРАЗОВАТЕЛЬНЫЕ РЕСУРСЫ И РЕСУРСЫ ИНТЕРНЕТ**

1. <http://www.int-edu.ru/>

2. Компьютерная составляющая: [www.scholl.informatica.ru](http://www.scholl.informatica.ru/)

3. [https://prosv.ru/\\_data/assistance/26/22922bc1-ddf2-11e0-acba-001018890642.pdf?ysclid=l4ebi3qr9s58582550](https://prosv.ru/_data/assistance/26/22922bc1-ddf2-11e0-acba-001018890642.pdf?ysclid=l4ebi3qr9s58582550)

<http://www.int-edu.ru/>

4.Сайт Единой коллекции Цифровых ресурсов [http://school-collection.edu.ru](https://www.google.com/url?q=http://school-collection.edu.ru/&sa=D&source=editors&ust=1612956235555000&usg=AOvVaw003duAWoPNgAuMs5w96cxU)

5. Институт новых технологий образования. Учебно-методические издания. [http://www.int-edu.ru/index.php?m1=1038&m2=0&ms=2](https://www.google.com/url?q=http://www.int-edu.ru/index.php?m1%3D1038%26m2%3D0%26ms%3D2&sa=D&source=editors&ust=1612956235555000&usg=AOvVaw0zIxS6B9KYdy6MuzieJQ3r)

6.Ресурсный центр введения ФГОС НОО. Математика и информатика [http://nachalka.seminfo.ru/course/category.php?id=240](https://www.google.com/url?q=http://nachalka.seminfo.ru/course/category.php?id%3D240&sa=D&source=editors&ust=1612956235555000&usg=AOvVaw1jol7XKSkajDSsbOXKvdlz)

# **МАТЕРИАЛЬНО-ТЕХНИЧЕСКОЕ ОБЕСПЕЧЕНИЕ ОБРАЗОВАТЕЛЬНОГО ПРОЦЕССА**

### **УЧЕБНОЕ ОБОРУДОВАНИЕ**

- 1. Мультимедийный проектор и экран
- 2. Учитель должен иметь на уроке компьютерное рабочее место.

# **ОБОРУДОВАНИЕ ДЛЯ ПРОВЕДЕНИЯ ПРАКТИЧЕСКИХ РАБОТ**

1. Каждый учащийся на уроке должен иметь при себе стандартный набор письменных принадлежностей, а также набор фломастеров или карандашей 6 цветов, ножницы и клей.